## **Excel による独立性・適合度のカイ二乗検定**

樋口さぶろお http://hig3.net

龍谷大学理工学部数理情報学科

生活の中の統計技術 L13(2019-01-21 Mon) 最終更新: Time-stamp: "2019-01-21 Mon 09:01 JST hig"

## 今日の目標

● Excel のピボットテーブルを使ってクロス集計 表を作れる

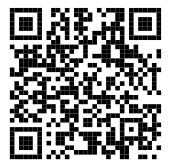

● Excel を使って独立性のカイ二乗検定を実行で きる 適合度の指標の *χ* 樋口さぶろお (数理情報学科)

#### Quiz 解答:ベイズ推定

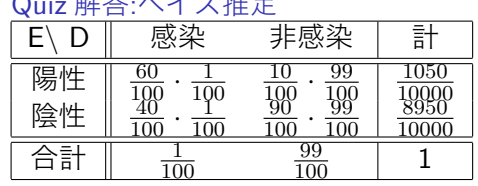

# L12-Q2

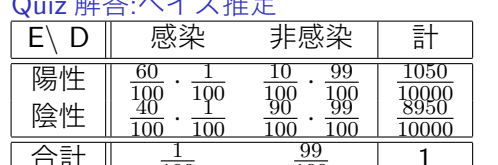

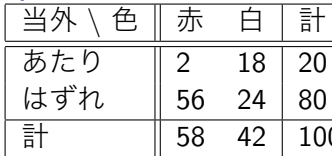

1  $\frac{20}{100}$  $\frac{100}{2}$  $\frac{100}{2}$ 58

L12-Q1 Quiz 解答:ベイズ推定<br>| 当外 \ 色 || 赤 | 白 |

ベイズ推定・標本サイズの決定

 $-42$  100

$$
P(Y = y|X = 1) = \begin{cases} 0.95 & (y = 10) \\ 0.05 & (y = 20) \end{cases}
$$

$$
P(Y = y|X = 2) = \begin{cases} 0.125 & (y = 10) \\ 0.875 & (y = 20) \end{cases}
$$

## L12-Q3 Quiz 解答:ベイズの公式

 $\bullet$ 

- 10000 1050 10000 3 8910 10000 8950 10000 = 0*.*9955*.*
- $\bullet$  1/100 = 0.01. 2 60 = 0*.*0571*.*

ベイズ推定・標本サイズの決定

$$
0.95 \times 0.2 + 0.125 \times 0.8 \qquad 29
$$
  
\n
$$
\begin{array}{r|l}\n\hline\n0 & 0.76 & 0.025 \\
\hline\n0 & 0.04 & 0.175\n\end{array}
$$
  
\n
$$
P(X = 2|Y = 20) = \frac{P(Y = 20|X = 2)P(X = 2)}{\sum_{x} P(Y = 20|X = x)P(X = x)}
$$
  
\n
$$
= \frac{0.875 \times 0.2}{0.05 \times 0.8 + 0.875 \times 0.2} = \frac{35}{43}.
$$

$$
\frac{\sqrt{774} \times \sqrt{777}}{10 \quad 0.19 \quad 0.10}
$$
\n
$$
P(X = 1|Y = 10) = \frac{P(Y = 10|X = 1)P(X = 1)}{\sum_{x} P(Y = 10|X = x)P(X = x)}
$$
\n
$$
= \frac{0.95 \times 0.2}{0.95 \times 0.2 + 0.125 \times 0.8} = \frac{19}{29}.
$$
\n
$$
\frac{y \times 1 \quad 1 \quad 2}{10 \quad 0.76 \quad 0.025}
$$
\n
$$
P(X = 2|Y = 20) = \frac{P(Y = 20|X = 2)P(X = 2)}{\sum_{x} P(Y = 20|X = x)P(X = x)}
$$
\n
$$
= \frac{0.875 \times 0.2}{0.875 \times 0.2} = \frac{35}{29}.
$$

ベイズ推定・標本サイズの決定

L12-Q4

Quiz 解答:母平均値の区間推定 (母分散未知) 標本サイズは *n* = 6.  $T = \frac{\bar{X} - \mu}{\sqrt{e^2/\mu}}$ *s* <sup>2</sup>*/n* は自由度 *n −* 1 = 5 <sup>の</sup> t 分布に従う. 表より  $t(n-1; \alpha/2) = t(5; 0.005) = 4.032$ . よって, 信頼係数 1 −  $\alpha = 0.99$  の信 頼区間は,

$$
204 - 4.032 \times \sqrt{2/6} < \mu < 204 + 4.032 \times \sqrt{2/6}.
$$

L12-Q5

Quiz 解答:標本サイズと信頼区間 標本サイズ *N* = 20 のときの信 頼区間は, 170 *−* 4 *< µ <* 170 + 4 で信頼区間の長さは 8cm.

**□** 信頼区間の長さを 1/2 にすればいいから,  $N_1 = 20 \times (1/(1/2))^2 = 80.$ 

#### ベイズ推定・標本サイズの決定

<sup>2</sup> 信頼区間の長さを 1*/*4 にすればいいから,  $N_1 = 20 \times (1/(1/4))^2 = 320.$ 

#### L12-Q6

Quiz 解答:母比率の区間推定

標本サイズは  $n = 10$ . 標本比率は  $\frac{1}{5}$ 

● 標本比率 *r* は, 母平均値 *p*, 母分散  $\frac{1}{n}p(1-p)$  の正規分布に近似的に 従うので,

$$
\frac{1}{5} - 1.96 \times \sqrt{\frac{1}{10}\frac{1}{5}(1 - \frac{1}{5})} < p < \frac{1}{5} + 1.96 \times \sqrt{\frac{1}{10}\frac{1}{5}(1 - \frac{1}{5})}
$$

● 
$$
p = \frac{m}{120} \cancel{}
$$
  $\cancel{}$   $m = 120p$ .  $\cancel{}$   $\cancel{}$   $\cancel{}$   $\cancel{}$   $\cancel{}$   $\cancel{}$   $\cancel{}$   $\cancel{}$   $\cancel{}$   $\cancel{}$   $\cancel{}$ 

$$
120 \times \left(\tfrac{1}{5} - 1.96 \times \sqrt{\tfrac{1}{10} \tfrac{1}{5} (1 - \tfrac{1}{5})}\right) < m < 120 \times \left(\tfrac{1}{5} + 1.96 \times \sqrt{\tfrac{1}{10} \tfrac{1}{5} (1 - \tfrac{1}{5})}\right).
$$

ベイズ推定・標本サイズの決定

L12-Q7 Quiz 解答:標本サイズと信頼区間 0*.*55 *±* 0*.*14 であるが, 0*.*14 <sup>が</sup> 0*.*05 未満になればよい. 信頼区間の長さはサンプルサイズの平方根に反 比例するので,<br>*→* 7 0.05  $\frac{\sqrt{n}}{\sqrt{50}} = \frac{0.05}{0.14}.$  $\text{L} \supset \text{T}$ ,  $n = 392$ .

**ここまで来たよ**

■ ベイズ推定・標本サイズの決定

<sup>13</sup> Excel による独立性・適合度のカイ二乗検定

 $\text{4} \pm \text{4}$ の指標 ピアソンの $\chi^2$  とカイ二乗検定

適合度の指標 ピアソンの *χ* <sup>2</sup> とカイ二乗検定

度数 *nij* , 1 *≤ i ≤ c,* 1 *≤ j ≤ r*. 行数 *r*, 列数 *c*.

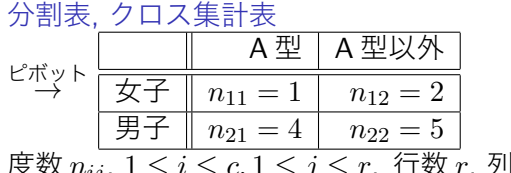

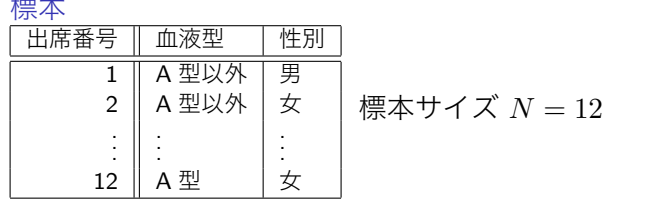

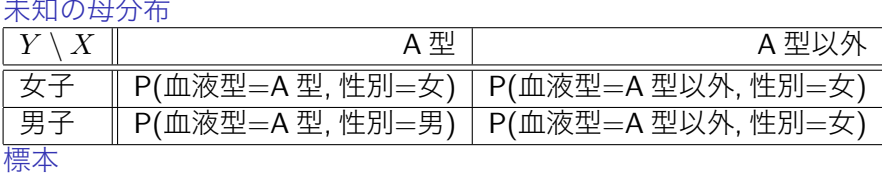

土地の母公左

## **2 つのカテゴリ変数**

Excel による独立性・適合度のカイ二乗検定 独立性の指標 ピアソンの *χ* 2 とカイ二乗検定

樋口さぶろお (数理情報学科) L13 Excel による独立性・適合度のカイ二乗検定 生活の中の統計技術 (2018) 10 / 20

期待度数

もし, 性別と血液型が無関係 (=独立) なら. A 型の女子は

$$
期特度数 = N \times p_1 \times q_1 = 12 \times \frac{3}{12} \times \frac{5}{12} = 1.2
$$

人くらいのはず

母分布の周辺分布を, 標本の周辺分布で推定<br>|  $y \setminus x \parallel A \cong A \cong \mathcal{Y} \setminus A \parallel \exists \top$  $\begin{array}{c|c|c|c} \hline \text{A \underline{w} & \underline{w} & \underline{w} \\ \hline \text{2} & \text{3} & \text{4} \end{array}$ 

> *P*(性別=女) は *p*<sup>1</sup> = 3 <sup>12</sup> くらい *P*(血液型=A 型) は *q*<sup>1</sup> = 5 <sup>12</sup> くらい

女子 | 1 | 2 男子 4 5 9 計  $\parallel$  5  $\parallel$  7  $\parallel$  12

$$
5.02 \times (2.02 \times (2.02 \times 2.02 \times 2.
$$

Excel による独立性・適合度のカイ二乗検定 独立性の指標 ピアソンの *χ* 2 とカイ二乗検定 **標本の周辺分布**

$$
j\text{#5} \cdot \text{#5} \times \text{#6} \times \text{#6
$$

期特度数 = 
$$
N \times p_1 \times q_1 = 12 \times \frac{3}{12} \times \frac{3}{12}
$$

$$
\left( \mathcal{L} \cup \mathcal{L} \cup \mathcal{L} \right)
$$

**「独立でない度」:ピアソンの** *χ* 2

期待度数

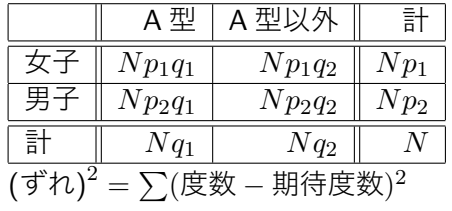

「独立でない度」:ピアソンの *χ* 2 (カイ二乗)

*p<sup>i</sup>* (*i* = 1*, . . . , r*), *q<sup>j</sup>* (*j* = 1*, . . . , c*): 標本から推定した周辺分布.

$$
\chi^2 = \frac{(\text{度数} - \text{期\xspace})^2}{\text{期\xspace}} \mathcal{O} \triangleq \text{H} = \sum_{1 \leq i \leq r, 1 \leq j \leq c} \frac{(n_{ij} - N p_i q_j)^2}{N p_i q_j}
$$

#### いまの場合

$$
\chi^2 = \frac{(1-1.25)^2}{1.25} + \frac{(2-1.75)^2}{1.75} + \frac{(4-3.75)^2}{3.75} + \frac{(5-5.25)^2}{5.25} = 0.11685.
$$

 $L^2$ アソンの $\chi^2$ (カイ二乗)の性質

- $0 \leq \chi^2$ .
- 大きいほど '独立でなさそう'=関係ありそう
- 実は, 自由度 *n* = (*r −* 1)(*c −* 1) のカイ二乗分布にしたがう.

#### L13-Q1

#### $\mathsf{Quiz}(\mathcal{C}\mathcal{P}\mathcal{V}\mathcal{V}\mathcal{D}\,\chi^2\mathcal{E})$

日本人の高校生から標本を抽出し, 6 人を, 右利きかどうか, 早生まれかど うかで分類すると, 度数 (人数) は下の表のようになった.

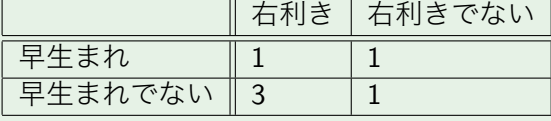

#### $\mathbf{D}$  ピアソンの $\chi^2$  を求めよう.

● 早生まれかどうかと右利きであるかどうかは独立か. 有意水準  $\alpha$  = 0.05 で, 独立性のカイ二乗検定を行って判定しよう. 「○○○ (不等式) なので, 帰無仮説を棄却する/しない. X と Y には関係があ る/あるとは言えない」の形で答えよう.

## **独立性のカイ二乗検定**

独立性のカイ二乗検定

- 検定統計量=検査薬の発色レベルピアソンの *χ* 2 .
- Excel での計算方法 chisq.test(度数の範囲, 期待度数の範囲) で 計算される p 値を 有意水準 *α* と比較し, p 値 *<* 有意水準 *α* なら発 色, 「独立でない」「関係ある」と判定する.

### **ここまで来たよ**

■ ベイズ推定・標本サイズの決定

## <sup>13</sup> Excel による独立性・適合度のカイ二乗検定

 $\overline{u}$ 立性の指標 ピアソンの $\chi^2$  とカイ二乗検定

適合度の指標 ピアソンの *χ* <sup>2</sup> とカイ二乗検定

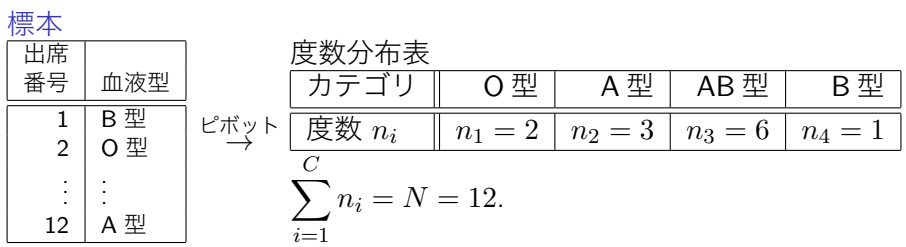

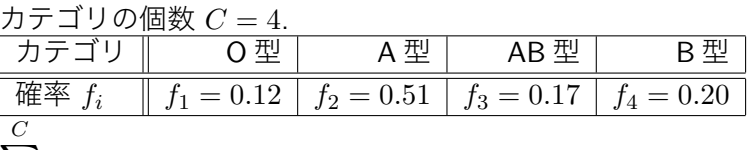

$$
\sum_{i=1}^{\lfloor \frac{n+1}{C} \rfloor} f_i = 1.
$$

$$
\begin{array}{c|c|c}\n\hline\n\hline\n\hline\n\hline\n\hline\n\hline\n\hline\n\hline\n\hline\n\end{array}
$$

母分布 カテゴリの個数 *C* = 4.

$$
\overline{a} = \overline{a} \cdot \overline{a} \cdot \
$$

# **質的変数が 1 つのときの適合度**

Excel による独立性・適合度のカイ二乗検定 適合度の指標 ピアソンの *χ* 2 とカイ二乗検定

<u>: – 期待度数)</u><br>期待度数 <br>

*i*=1

 $(n_i - Nf_i)^2$  $Nf_i$ 

ピアソンの道合度基準 
$$
\chi^2
$$
の性質

期待度数=母分布の確率 *×* 標本サイズ

- 
- さいはと, 怎たしに
- 
- 
- 
- 
- 
- 
- 
- 
- 
- 
- 
- 
- 
- 
- 
- 
- 
- 
- $0 \leq \chi^2$

分布にあってない度:ピアソンの適合度基準 *χ* 2

 $\chi^2 = \frac{(\text{g}$ 数 – 期待度数)<sup>2</sup>

- 
- 
- 実は自由度 *C −* 1 のカイ二乗分布にしたがう.

#### L13-Q2

#### $\mathsf{Quiz}(\mathcal{C}\mathcal{P}\mathcal{V}\mathcal{V}\mathcal{D}\,\chi^2\mathcal{E})$

ある商品のサイコロは, 1 から 6 までの目が, 確率  $\frac{1}{6}$  ででるとされている. これが本当か確かめるために, 実際に *N* = 60 回投げて試してみた. 度数 (人数) は下の表のようになった.

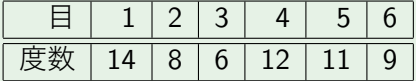

 $\mathbf D$  ピアソンの適合度基準  $\chi^2$  を求めよう.

● この標本が, 想定される母分布に適合するかどうか, 有意水準 *α* = 0*.*05 で, 適合度のカイ二乗検定を行って判定しよう.

## **適合度のカイ二乗検定**

## 適合度のカイ二乗検定

- 検定統計量=検査薬の発色レベルピアソンの適合度基準 *χ* 2 .
- Excel での計算方法 chisq.test(度数の範囲, 期待度数の範囲) で 計算される p 値を 有意水準 *α* と比較し, p 値 *<* 有意水準なら発色. 「分布にしたがっているとはいえない」

#### **お知らせ**

- 2019-01-22 火 1 は補講. 期末試験シミュレーション問題演習. この日 の出席や提出による加点はありません.
- 2019-01-28 月 2 期末試験
	- ▶ 30 ピーナッツ/科目 100 ピーナッツ
	- ▶ 60 分
	- ▶ 紙は何でも持込可.